### **API Module - DHCPv2**

- [DHCPv2 Module](#page-0-0)
	- o [get all DHCP-enabled resources](#page-0-1)
	- o [create a new DHCP-enabled resource](#page-1-0)
	- [update a DHCP-enabled resource with new configuration info](#page-2-0)
	- o [remove DHCP functionality from a resource](#page-3-0)
	- o [get all DHCP Pools](#page-3-1)
	- <sup>o</sup> [create a new DHCP Pool resource](#page-4-0)
	- [update a DHCP Pool](#page-5-0)
	- o [delete a DHCP Pool](#page-6-0)
	- [assigning an IP address or blocks to a DHCP Pool](#page-6-1)
	- o [get all DHCP Pool linkages](#page-7-0)
	- [add a new DHCP Pool linkage](#page-8-0)
	- o [delete DHCP Pool linkages](#page-8-1)
	- <sup>o</sup> [push a DHCP config](#page-8-2) o [DHCP search](#page-9-0)
- 
- [Data Attributes](#page-10-0)
	- [\\_dhcp\\_attributes](#page-10-1)
	- [\\_dhcp\\_pool\\_attributes](#page-11-0)

## <span id="page-0-0"></span>**DHCPv2 Module**

The DHCPv2 system is built upon the Resource API, so actions relating to DHCP tasks are largely expressed in terms of Resource actions.

This section describes common DHCP tasks and how they are accomplished via the DHCPv2 system.

#### <span id="page-0-1"></span>**get all DHCP-enabled resources** Description | Finds all resources from section 'dhcp\_module,' which indicates that their parents are DHCP-enabled. Adding in other Resource-Get API parameters can filter this list further. URL /api/v1/api.php?target=resource&action=get&type=dhcp\_module

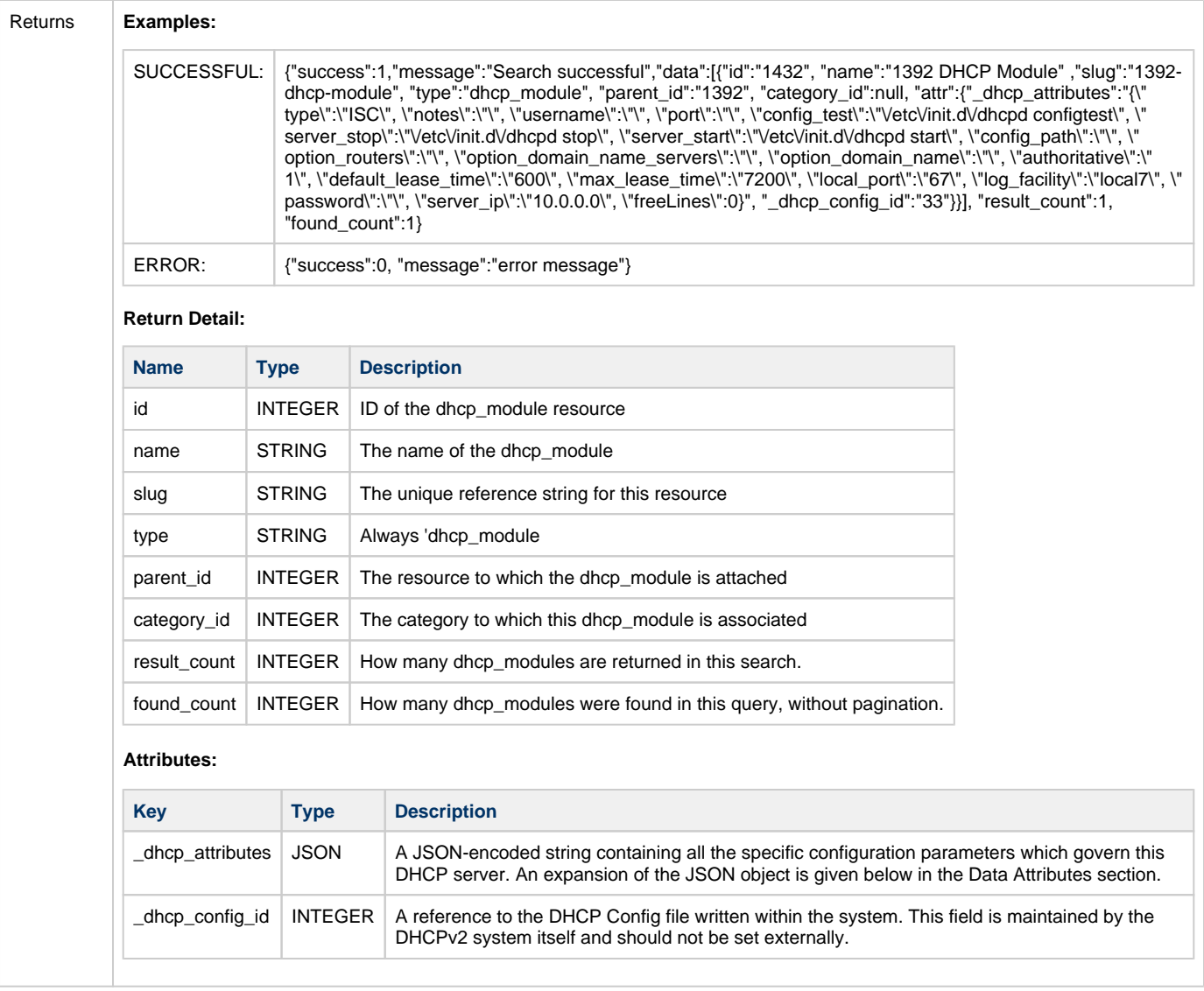

### <span id="page-1-0"></span>**create a new DHCP-enabled resource**

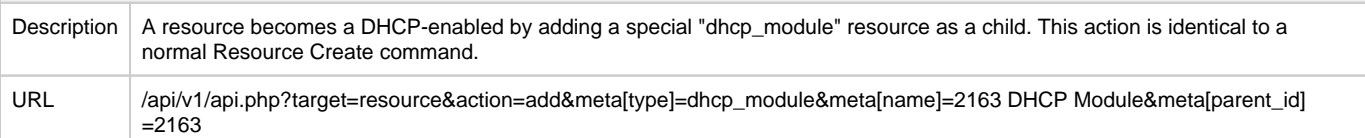

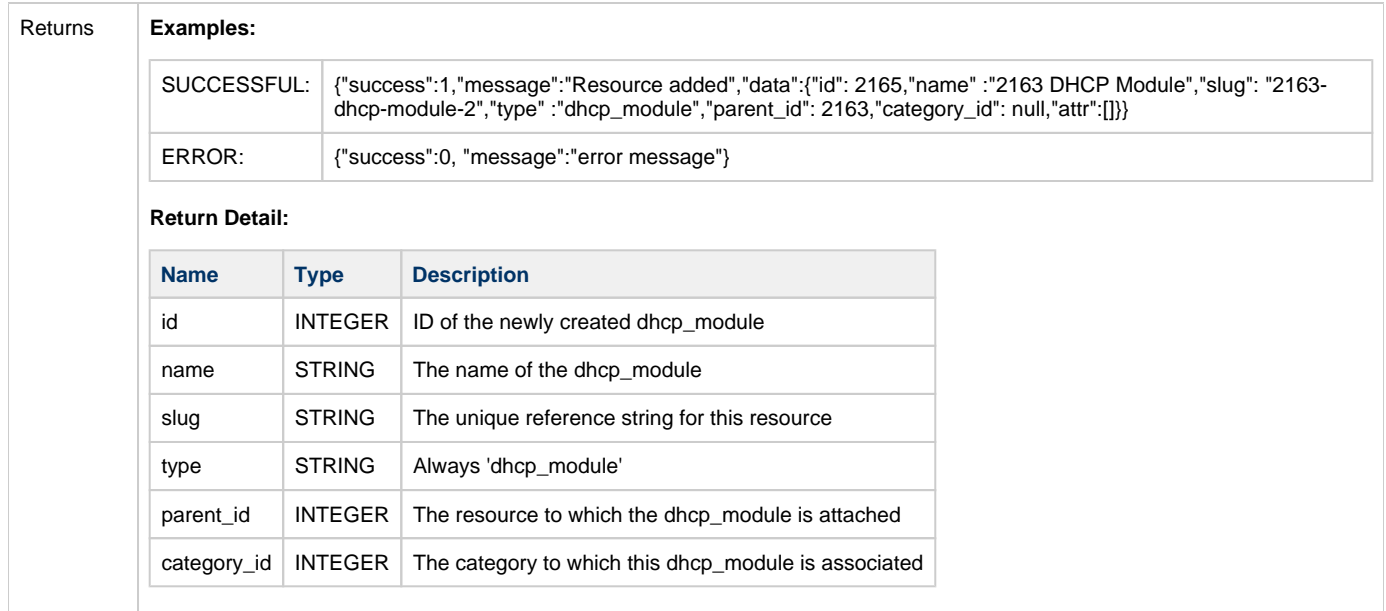

# <span id="page-2-0"></span>**update a DHCP-enabled resource with new configuration info**

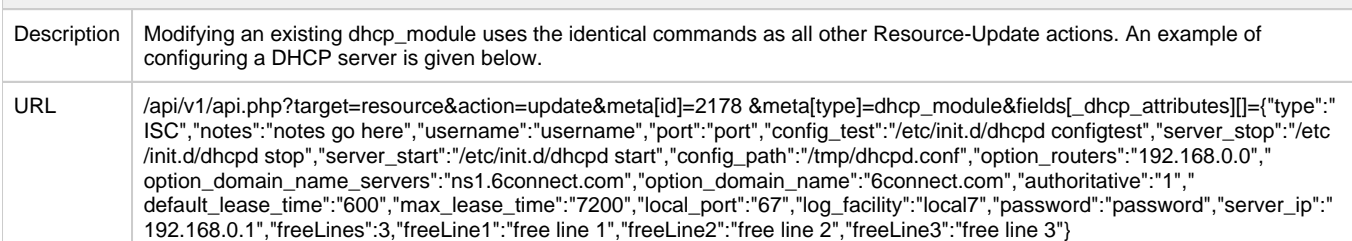

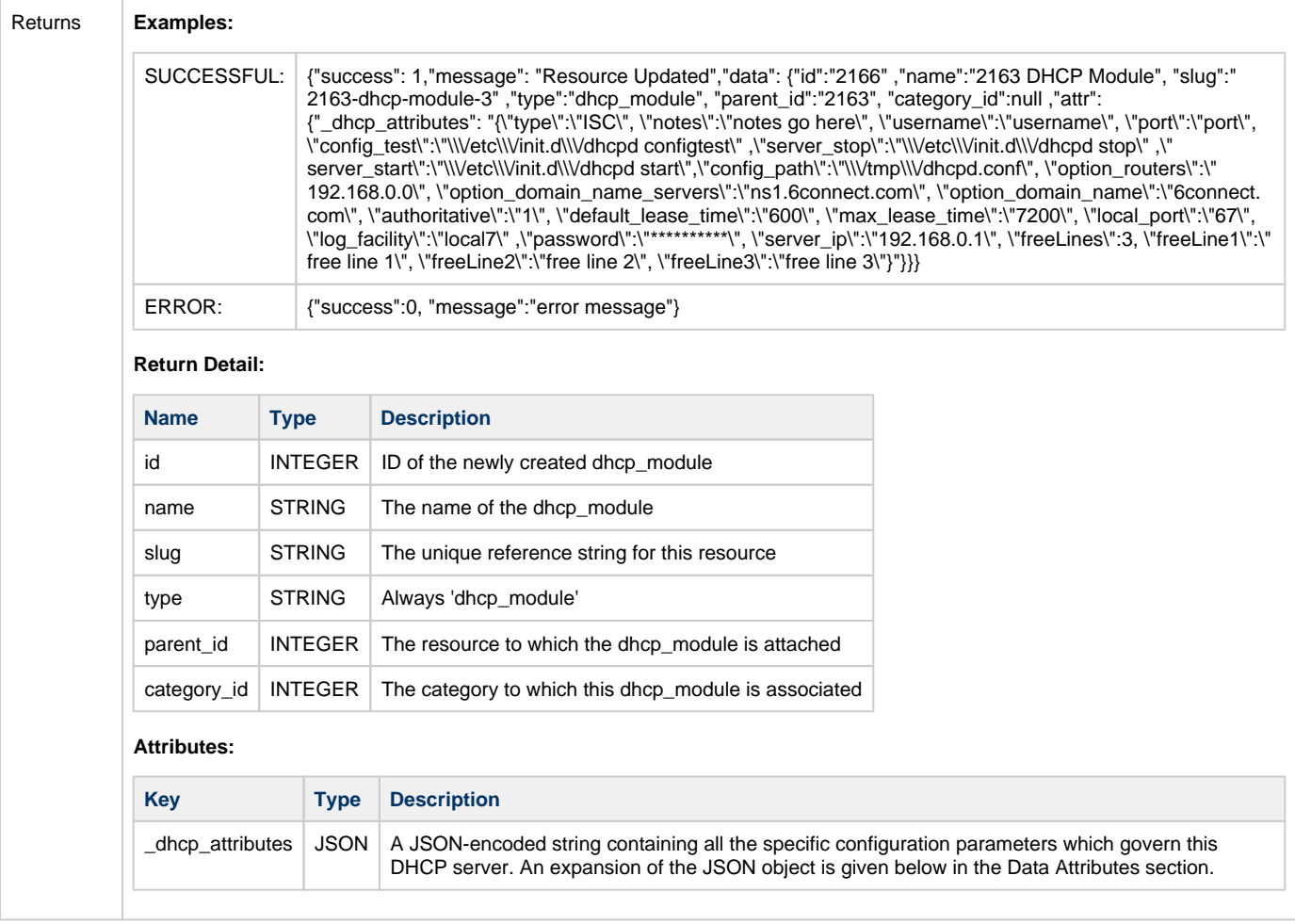

## <span id="page-3-0"></span>**remove DHCP functionality from a resource**

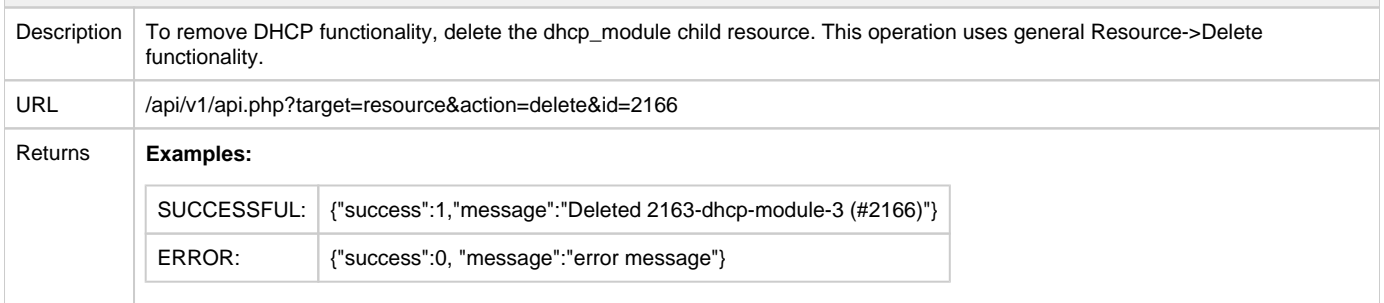

<span id="page-3-1"></span>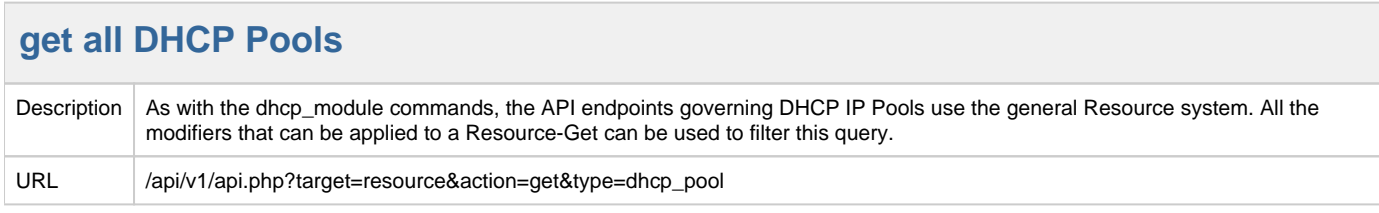

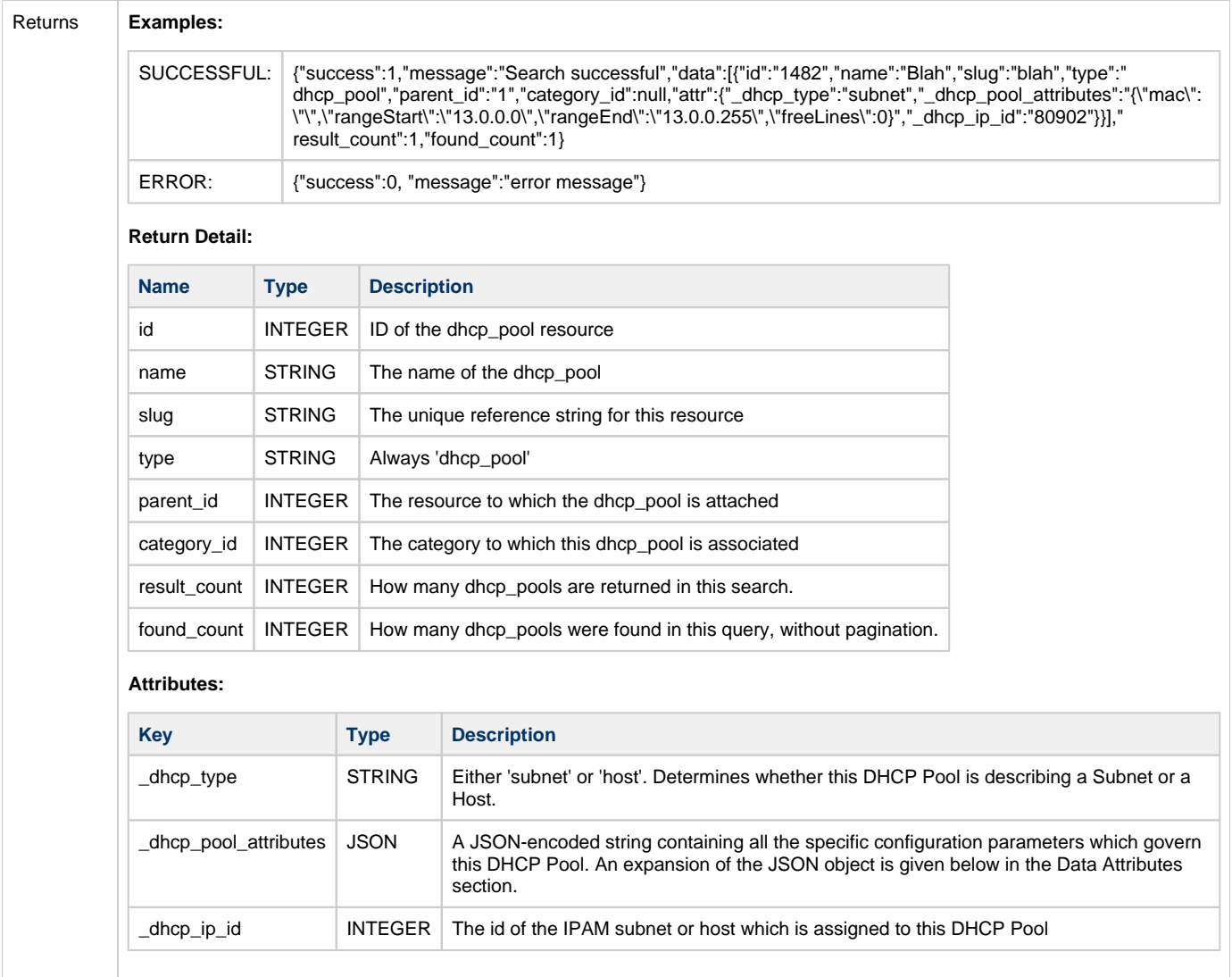

### <span id="page-4-0"></span>**create a new DHCP Pool resource**

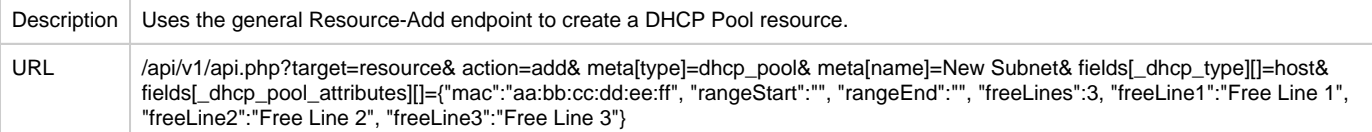

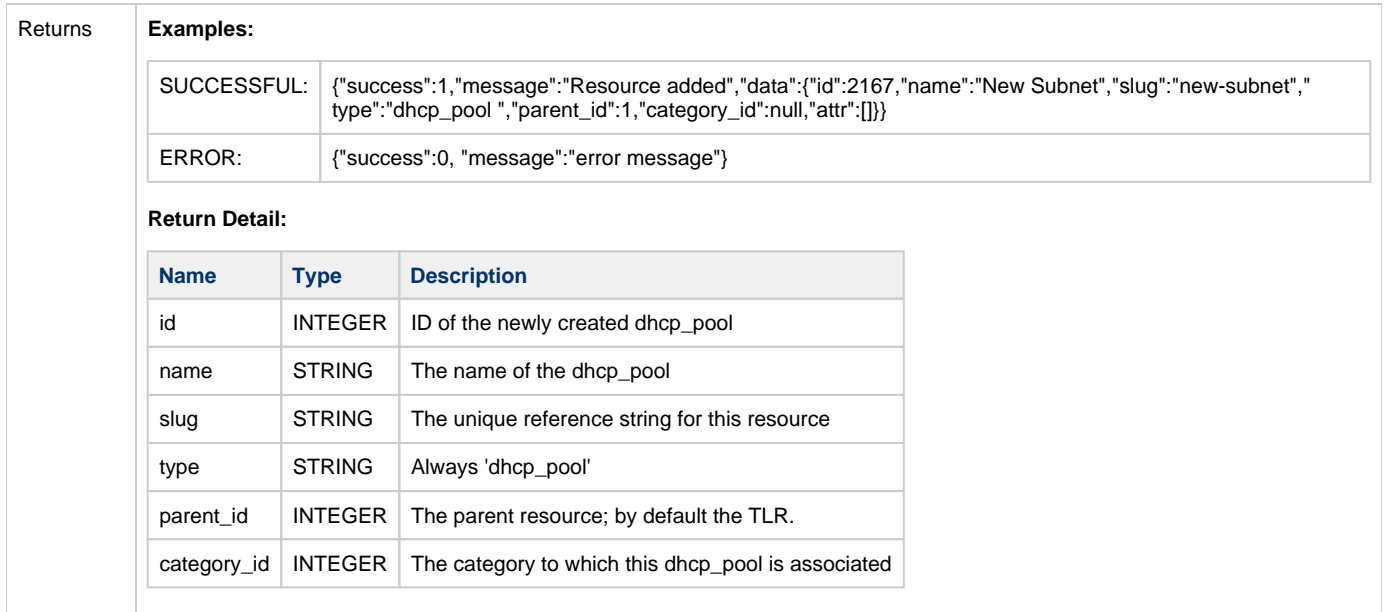

### <span id="page-5-0"></span>**update a DHCP Pool**

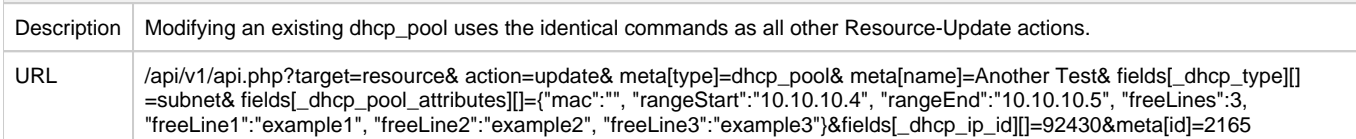

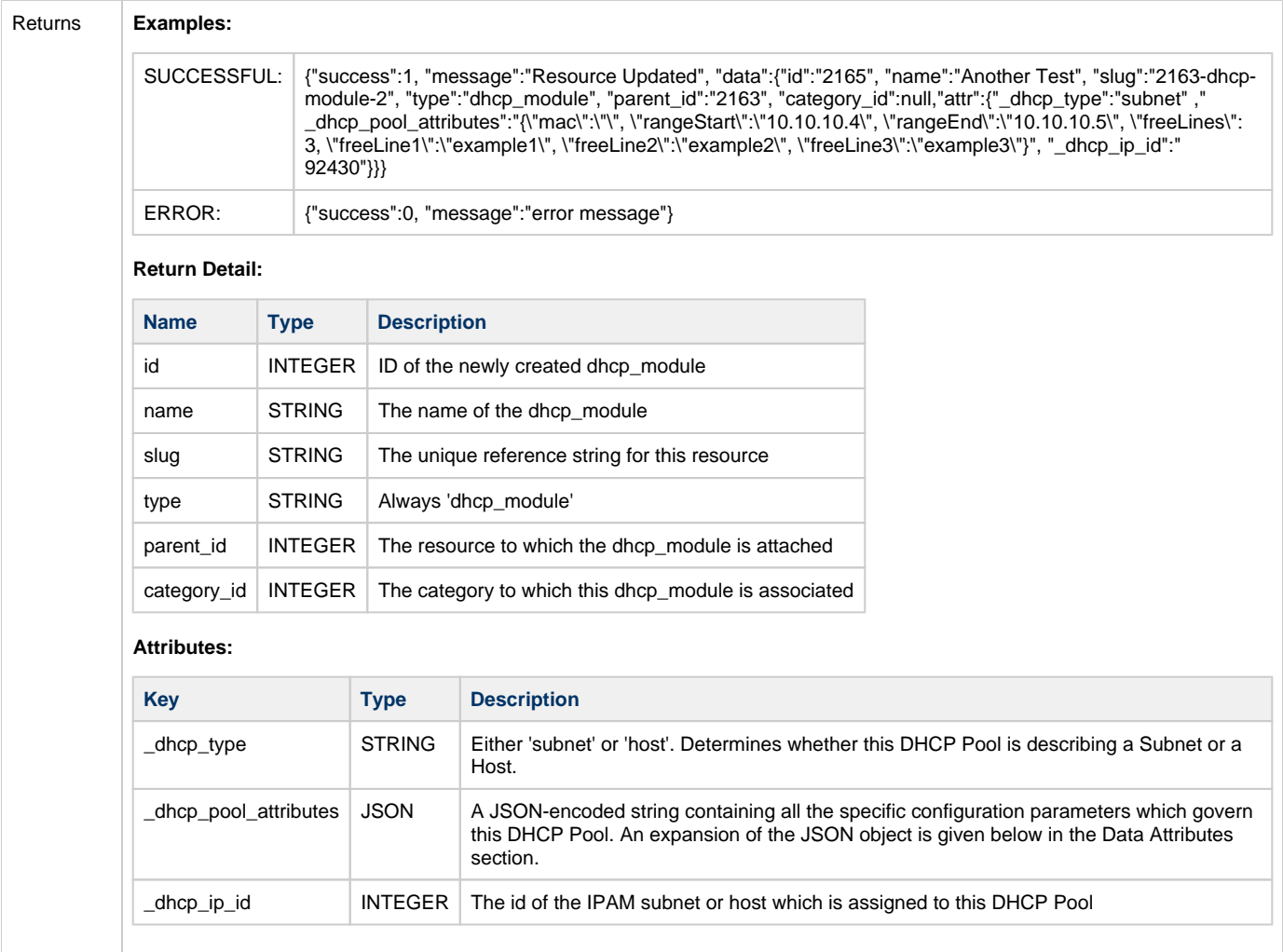

#### <span id="page-6-0"></span>**delete a DHCP Pool**

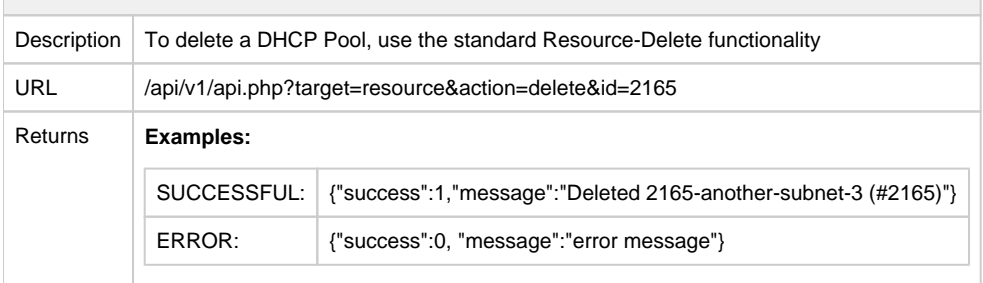

<span id="page-6-1"></span>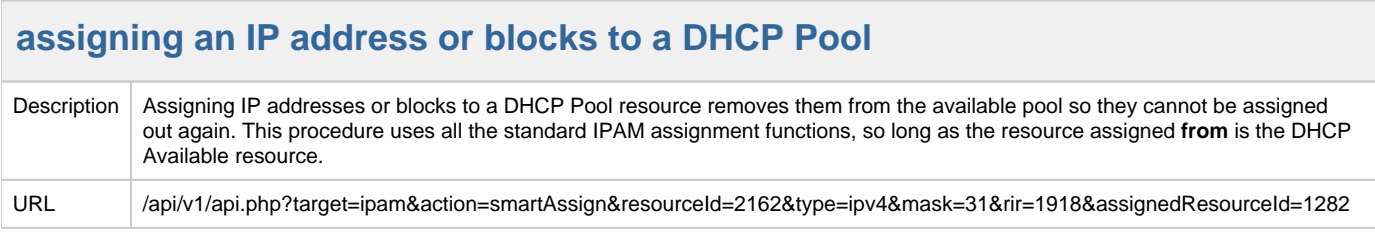

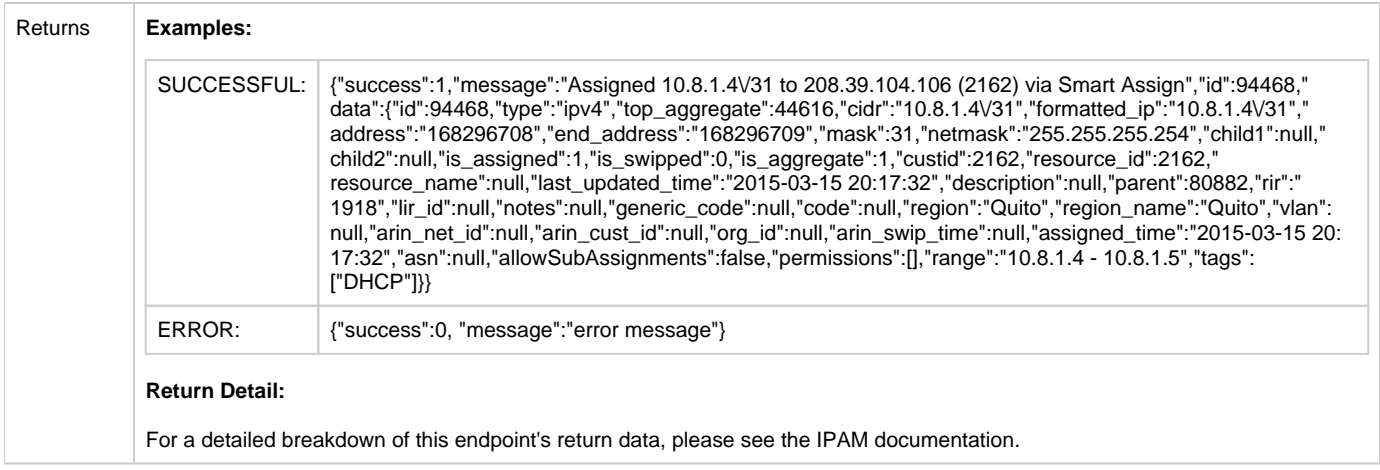

 $\sim$ 

<span id="page-7-0"></span>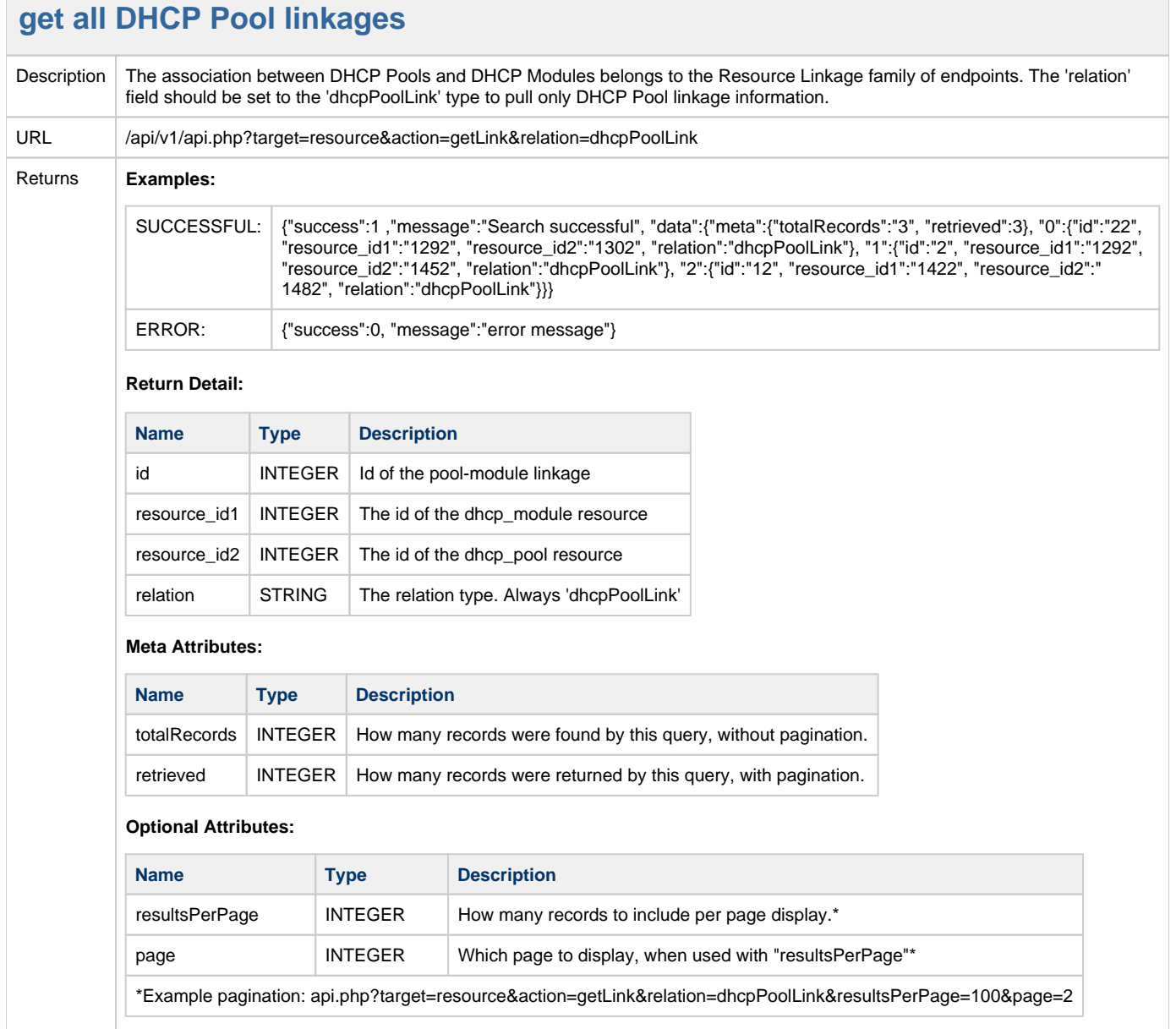

<span id="page-8-0"></span>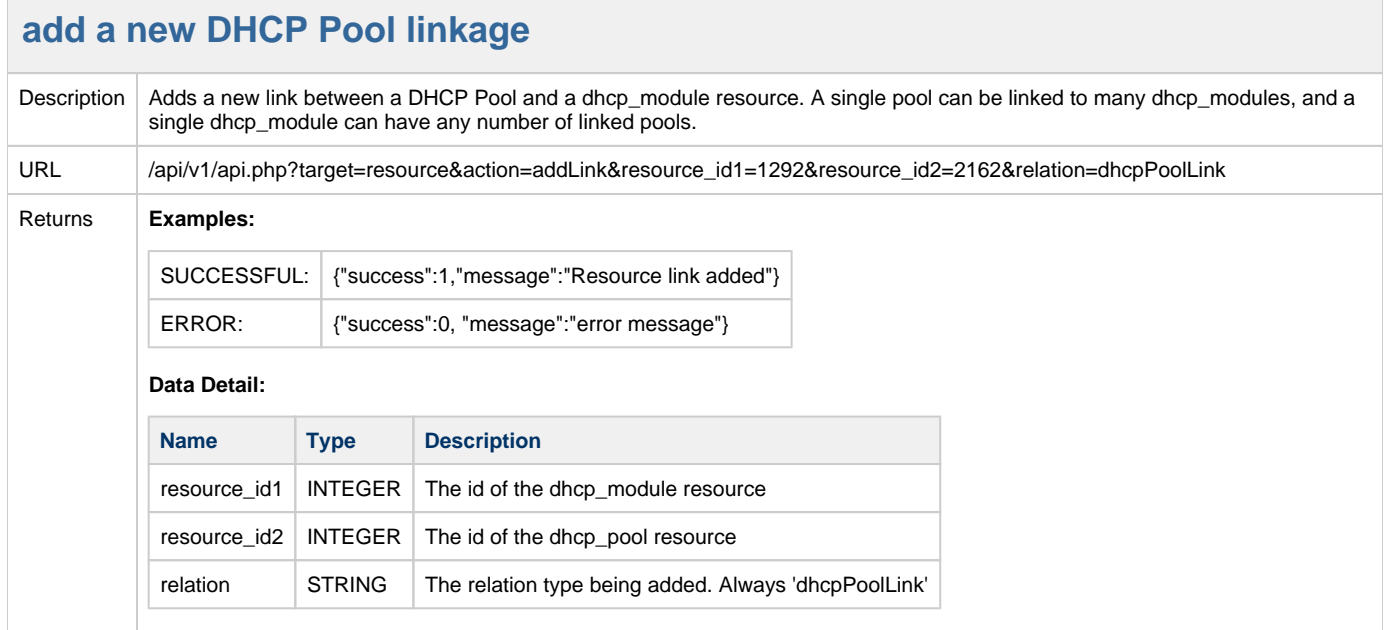

# **delete DHCP Pool linkages**

<span id="page-8-1"></span>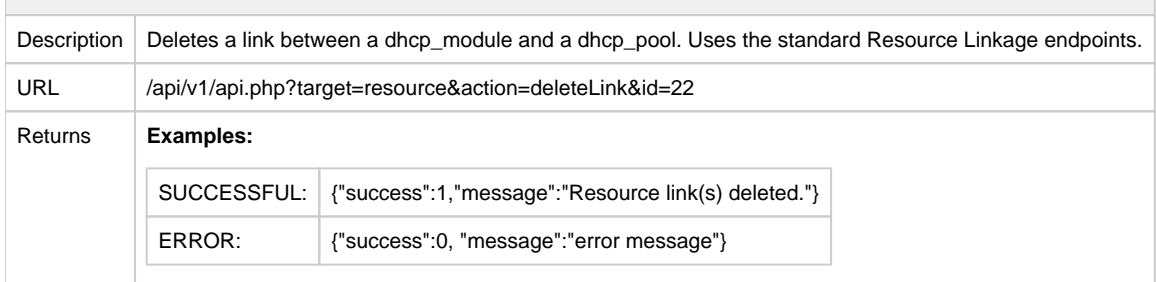

<span id="page-8-2"></span>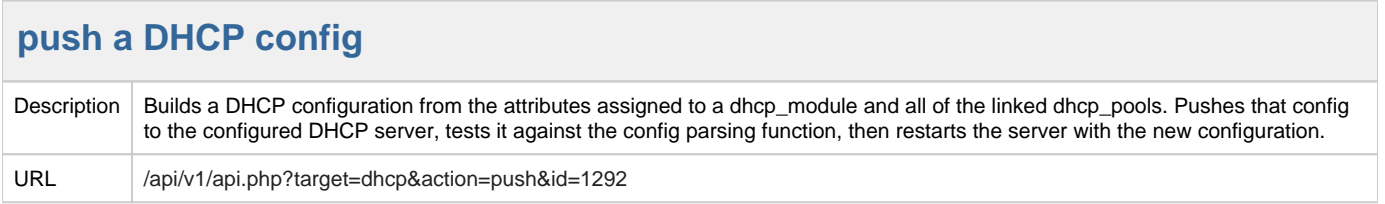

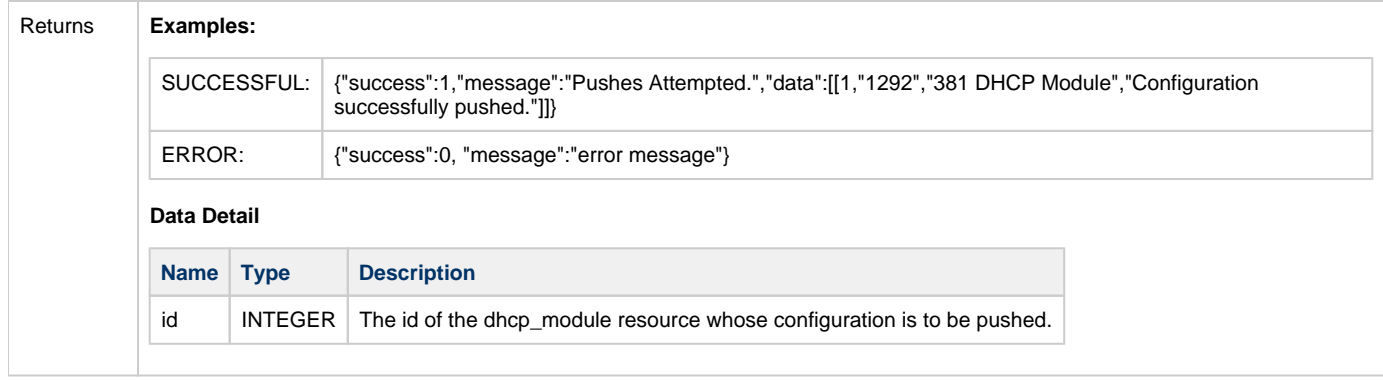

<span id="page-9-0"></span>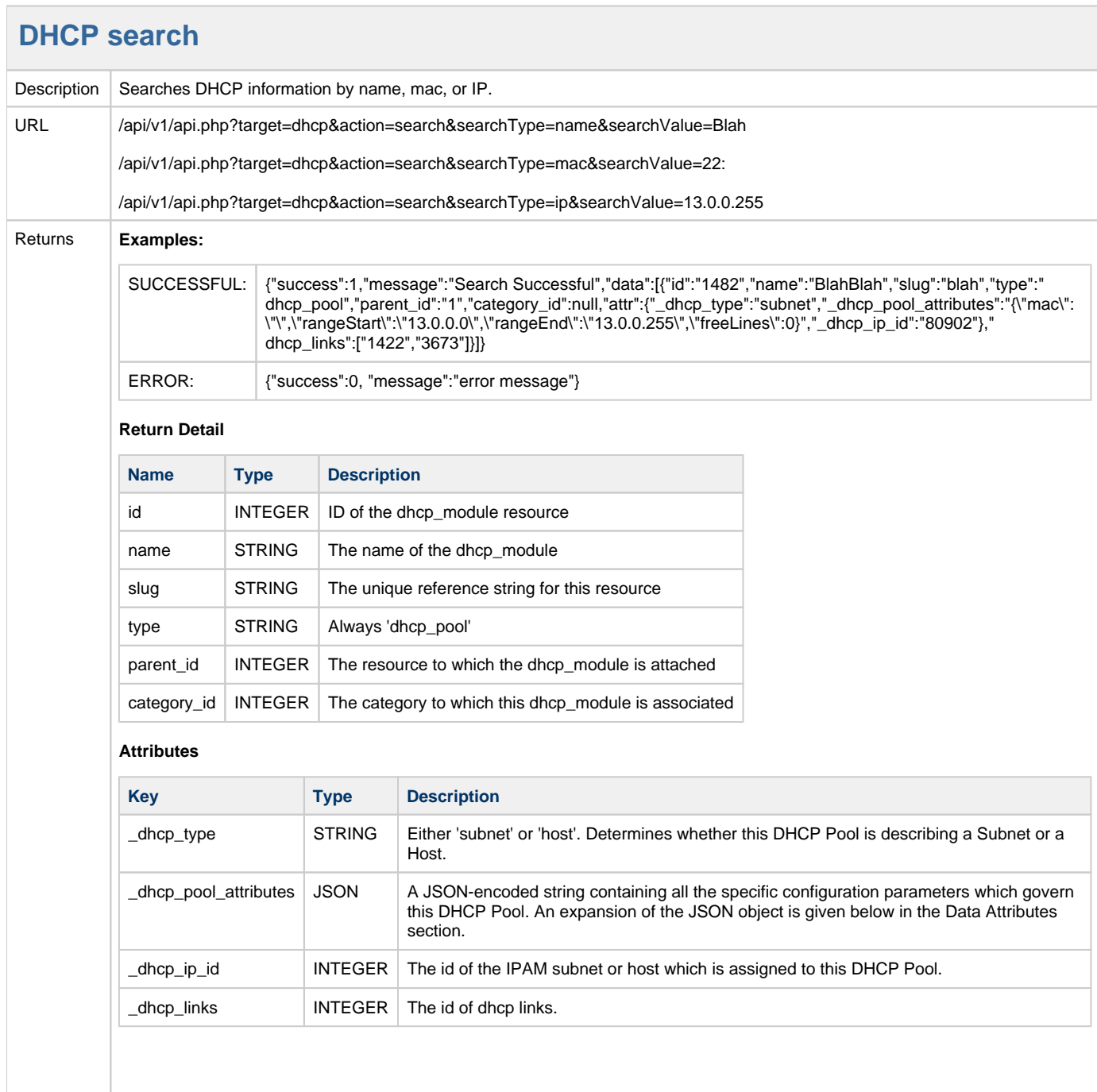

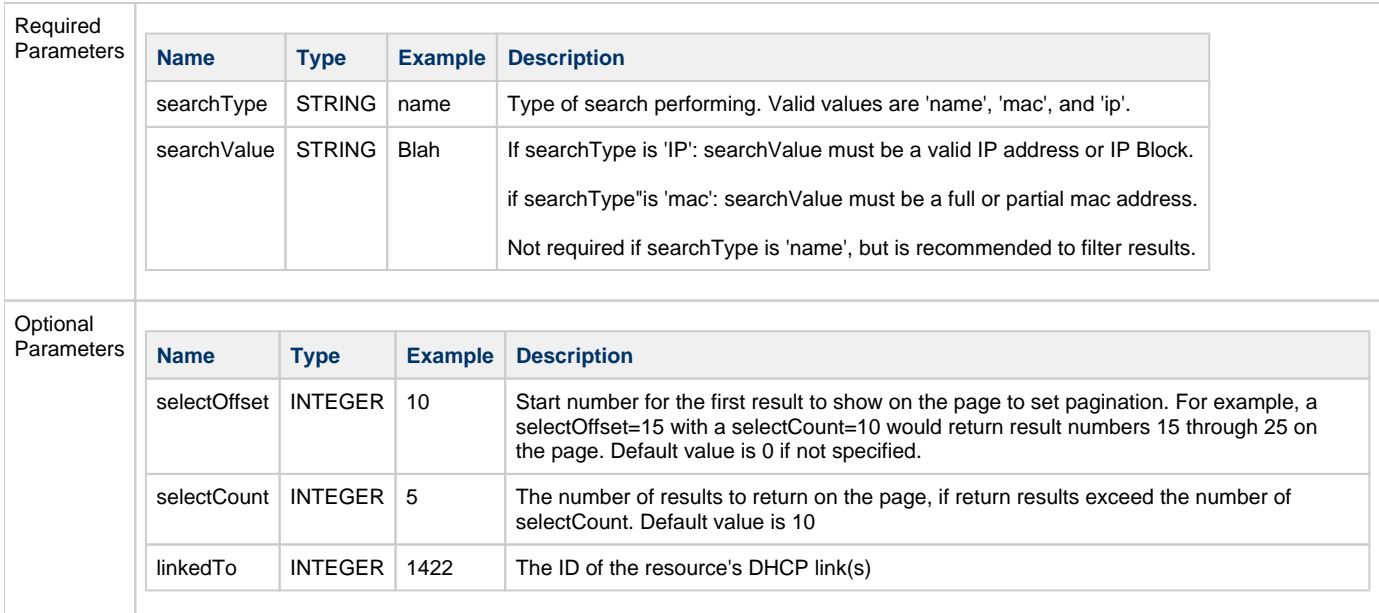

## <span id="page-10-0"></span>**Data Attributes**

<span id="page-10-1"></span>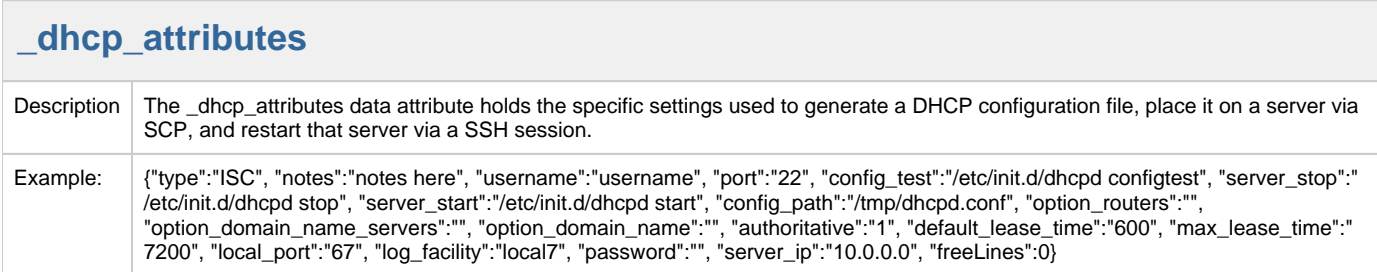

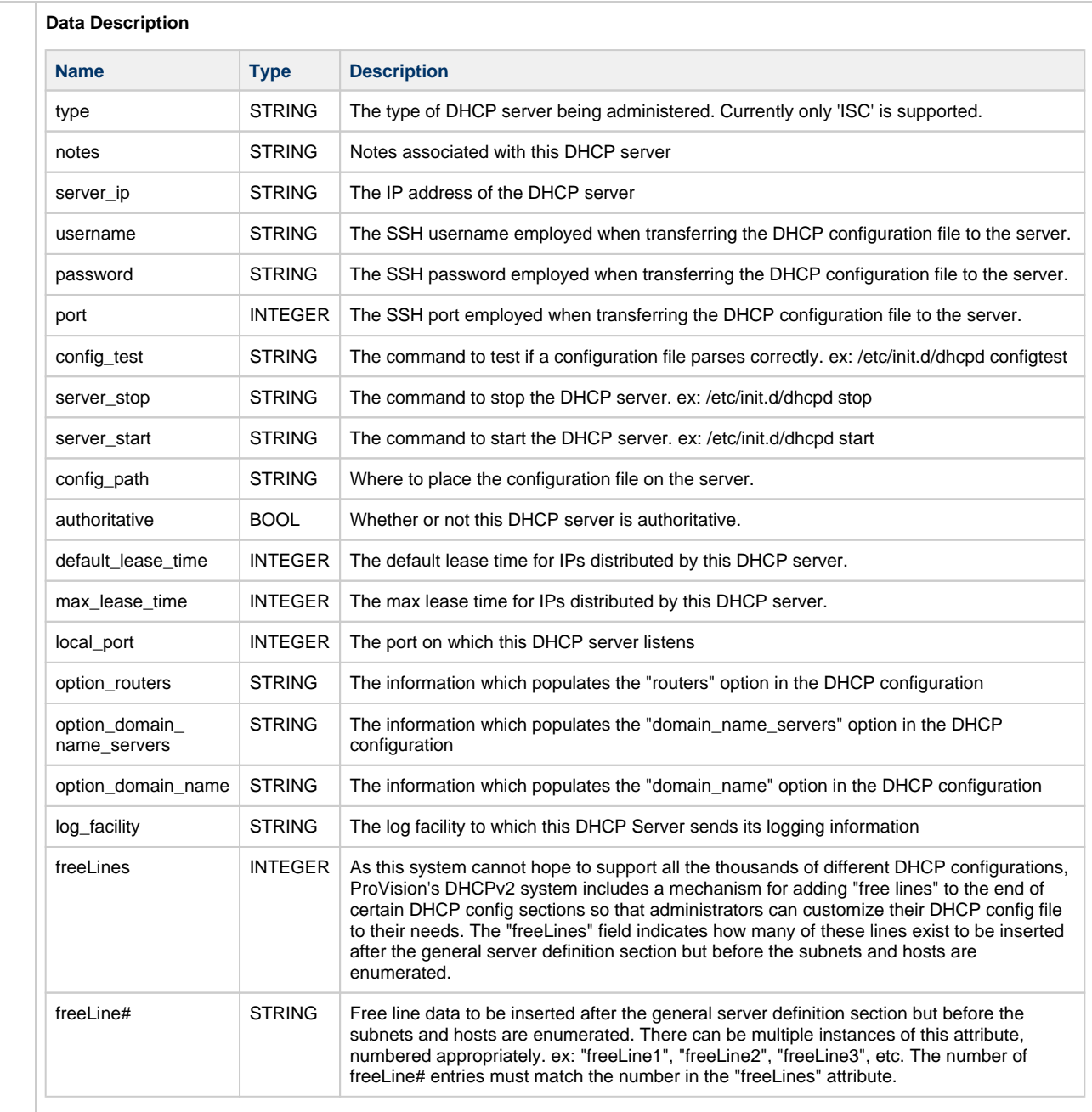

<span id="page-11-0"></span>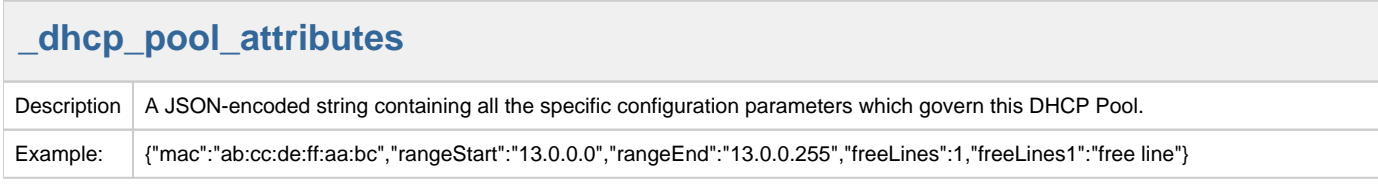

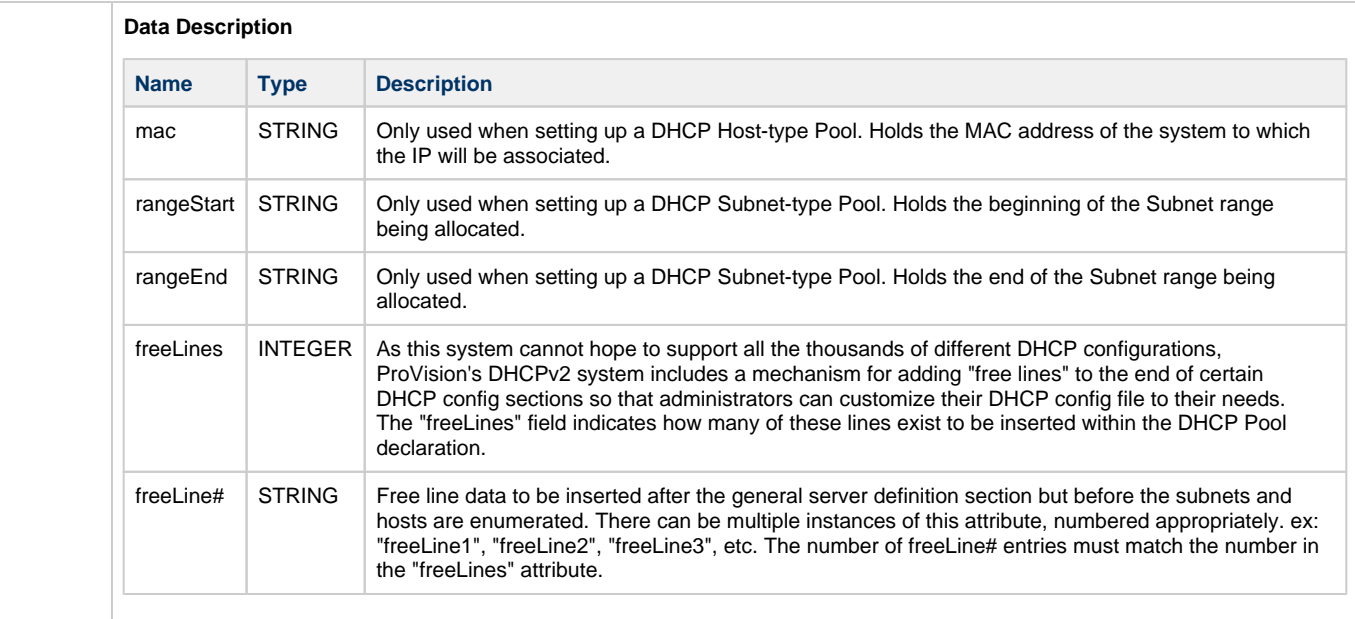